# DEPARTMENT OF ECONOMIC SECURITY

Your Partner For A Stronger Arizona

## **DIVISION OF DEVELOPMENTAL DISABILITIES**

*Sent on Behalf of DES/DDD Business Operations Please do not reply to this message*

### **TRANSMITTAL DATE: November 17, 2015**

# **TOPIC**: **BLACK OUT PERIOD- QVADS will be unavailable after 12/2/2015** \_\_\_\_\_\_\_\_\_\_\_\_\_\_\_\_\_\_\_\_\_\_\_\_\_\_\_\_\_\_\_\_\_\_\_\_\_\_\_\_\_\_\_\_\_\_\_\_\_\_\_\_\_\_\_\_\_\_

### All Qualified Vendors

As outlined in the Vendor Blast sent on 10/05/2015 the Qualified Vendor & Directory Assistance (QVADS) is being migrated to a new application called the Qualified Vendor Portal (QVP).

### **Summary of Changes and Impacts**

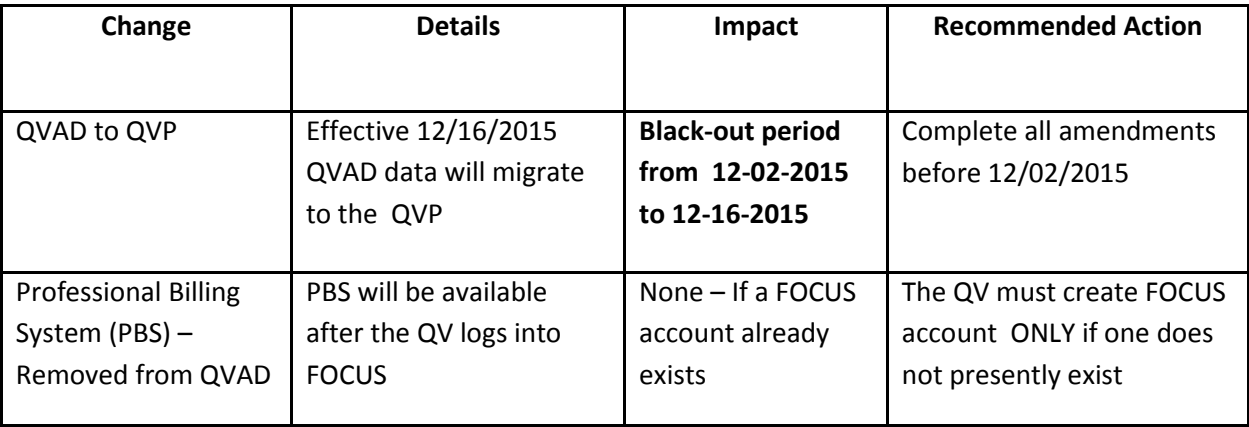

### **Qualified Vendor Portal (QVP)**

QVADS is changing to a new application, QVP. The link currently used to log into QVADS will be used to log into QVP. Due to the migration of data into QVP, there will be a black-out period from 12/02/2015 to 12/16/2015. Vendors will not be able to access QVP during this time period. The functionalities currently available within QVAD have been enhanced in QVP. Informational guides will be provided by the Providers Relations Unit to outline the differences between QVAD and QVP.

### **Professional Billing System (PBS)**

PBS will be available as a standalone application by logging into FOCUS. In order to access PBS, the Qualified Vendor must have a Focus account and be able to log in with a user name and password. Attached is the *["Qualified Vendor Guide for Creating a FOCUS Account"](/sites/default/files/qvp_focus_instructions_oct2015.pdf)* which provides instructions for creating a new account, adding members and applications after an account has been created.

If you have any questions regarding these impacts please contact the Provider Relations unit at [DDDBusOpsProvRel@azdes.gov](mailto:DDDBusOpsProvRel@azdes.gov)

Thank You.